inst.eecs.berkeley.edu/~cs61c

**CS61C: Machine Structures** 

**Lecture 3 – Introduction to** the C Programming Language

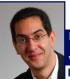

2005-01-24

Lecturer PSOE Dan Garcia

www.cs.berkeley.edu/~ddgarcia

Princeton cracks down! ⇒ Previously, nearly half the grades given out were {A-,A,A+}...not

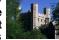

unusual; other lvys 44-55%. New cap is 35%. EECS policy is 17% (Lower div) Princeton University

and 23% (upper), though not strict.
www.ledger-enquirer.com/mld/mercurynews/news/world/10713562.htm

## Disclaimer

- Important: You will not learn how to fully code in C in these lectures! You'll still need your C reference for this course.
  - · K&R is a must-have reference.
    - Check online for more sources.
  - · "JAVA in a Nutshell," O'Reilly.
    - Chapter 2, "How Java Differs from C".

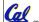

# **Compilation : Overview**

C <u>compilers</u> take C and convert it into an <u>architecture specific</u> machine code (string of 1s and 0s).

- · Unlike Java which converts to architecture independent bytecode.
- Unlike most Scheme environments which interpret the code.
- Generally a 2 part process of <u>compiling</u> .c files to .o files, then <u>linking</u> the .o files into executables

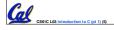

## **Compilation : Advantages**

- Great run-time performance: generally much faster than Scheme or Java for comparable code (because it optimizes for a given architecture)
- OK compilation time: enhancements in compilation procedure (Makefiles) allow only modified files to be recompiled

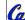

CS61C L03 Introd

# **Compilation: Disadvantages**

- All compiled files (including the executable) are architecture specific, depending on *both* the CPU type and the operating system.
- Executable must be rebuilt on each new system.
  - · Called "porting your code" to a new architecture.
- The "change→compile→run [repeat]" iteration cycle is slow

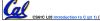

#### C vs. Java™ Overview (1/2)

#### Java

- · Object-oriented (OOP)
- · "Methods"
- · Class libraries of data structures
- Automatic memory management

- · No built-in object abstraction. Data methods.
- · "Functions"
- · C libraries are lower-level
- memory management

## C vs. Java™ Overview (2/2)

#### Java

- High memory overhead from class libraries
- Relatively Slow
- Arrays initialize to zero
- · Syntax: /\* comment \*/
  // comment System.out.print

#### C

- Low memory overhead
- Relatively Fast
- Arrays initialize to garbage
- Syntax: comment \*/ printf

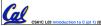

#### C Syntax: Variable Declarations

- Very similar to Java, but with a few minor but important differences
- All variable declarations must go before they are used (at the beginning of the block).
- A variable may be initialized in its declaration.
- Examples of declarations:
  - •correct: {

```
int a = 0, b = 10;
```

• incorrect: for (int i = 0; i < 10; i++)

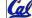

# C Syntax: True or False?

- What evaluates to FALSE in C?
  - · 0 (integer)
  - NULL (pointer: more on this later)
  - · no such thing as a Boolean
- What evaluates to TRUE in C?
  - · everything else...
  - · (same idea as in scheme: only #f is false, everything else is true!)

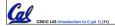

## C syntax : flow control

- Within a function, remarkably close to Java constructs in methods (shows) its legacy) in terms of flow control
  - •if-else
  - •switch
  - •while and for
  - ·do-while

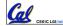

## C Syntax: main

 To get the main function to accept arguments, use this:

int main (int argc, char \*argv[])

- What does this mean?
  - argc will contain the number of strings on the command line (the executable counts as one, plus one for each argument).
    - Example: unix% sort myFile
  - argv is a pointer to an array containing the arguments as strings (more on pointers later).

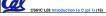

#### Administrivia: You have a question?

- · Do not email Dan (& expect response)
  - · Hundreds of emails in inbox
  - · Email doesn't scale to classes with 200+ students!
- Tips on getting an answer to your question:
  - · Ask a classmate
  - · Ask Dan after or before lecture
  - · The newsgroup, ucb.class.cs61c
  - Read it : Has your Q been answered already?
  - If not, ask it and check back
- · Ask TA in section, lab or OH · Ask Dan in OH
- · Ask Dan in lecture (if relevant to lecture)
- · Send your TA email
- · Send one of the two Head TAs email
- Send Dan email

#### Administrivia: Near term

- Upcoming lectures
- · C pointers and arrays in detail
- HW
- · HW0 due in discussion tomorrow
- · HW1 due this Wed @ 23:59 PST
- · HW2 due next Wed @ 23:59 PST
- Reading
  - · K&R Chapters 1-5 (lots, get started now!)
- · First quiz due Friday
- Get cardkeys from CS main office Soda Hall 3rd floor if you need/want them
  - · Soda locks doors @ 6:30pm & on weekends

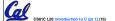

arcia, Spring 2005 © UC

#### Address vs. Value

- Consider memory to be a single huge array:
  - Each cell of the array has an address associated with it.
  - · Each cell also stores some value.
- Don't confuse the address referring to a memory location with the value stored in that location.

| ••• |  | 23 |  |  | 42 |  |  |  |
|-----|--|----|--|--|----|--|--|--|
|     |  |    |  |  |    |  |  |  |

#### **Pointers**

- An address refers to a particular memory location. In other words, it points to a memory location.
- Pointer: A variable that contains the address of a variable.

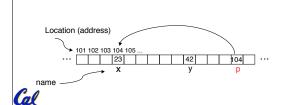

## **Pointers**

101 102 102 104 106

- How to create a pointer:
- & operator: get address of a variable

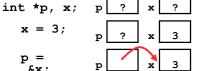

Note the "\*" gets used 2 different ways in this example. In the declaration to indicate that p is going to be a pointer, and in the printf to get the value pointed

- · How get a value pointed to?
  - \* "dereference operator": get value pointed to

printf("p points to  $d^n$ , \*p);

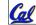

CS61C L03 Introduction to C (et 1) (18)

Gamia Spring 2005 © UC

#### **Pointers**

- How to change a variable pointed to?
  - · Use dereference \* operator on left of =

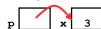

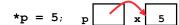

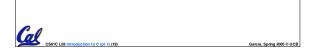

# **Pointers and Parameter Passing**

- Java and C pass a parameter "by value"
  - procedure/function gets a copy of the parameter, so changing the copy cannot change the original

void addOne (int x) {
 x = x + 1;
}
int y = 3;
addOne(y);

•y is still = 3

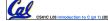

Garcia, Spring 2005 © UCB

# **Pointers and Parameter Passing**

• How to get a function to change a value?

```
void addOne (int *p) {
   *p = *p + 1;
}
int y = 3;
addOne(&y);

*y is now = 4
```

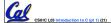

#### **Pointers**

- Normally a pointer can only point to one type (int, char, a struct, etc.).
  - void \* is a type that can point to anything (generic pointer)
  - Use sparingly to help avoid program bugs!

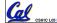

CSELC I M Introduction to C (pt 1) (22)

Garria Sorina 2005 © IICE

## **Peer Instruction Question**

# And in conclusion...

- All declarations go at the beginning of each function.
- Only 0 and NULL evaluate to FALSE.
- All data is in memory. Each memory location has an address to use to refer to it and a value stored in it.
- A pointer is a C version of the address.
  - ·\* "follows" a pointer to its value
  - · & gets the address of a value

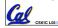

S61C L03 Introduction to C (pt 1) (27)

iarcia, Spring 2005 © UC